SARS CoV-2 submission overview for Africa Pathogen Genomics Institute (PGI)

The National Center for Biotechnology Information (NCBI)
Rick Lapoint, Linda Yankie
Lydia Fleischmann
19 October, 2021

#### Introduction

The National Center for Biotechnology Information (NCBI), is part of the National Library of Medicine (NLM) at the National Institutes of Health (NIH) in Bethesda, Maryland, USA.

NCBI is part of the International Nucleotide Sequence Database Collaboration (INSDC).

#### **INSDC Partners:**

- The European Bioinformatics Institute
- The DNA Data Bank of Japan

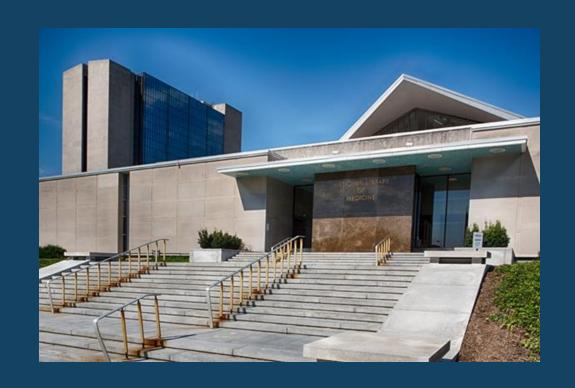

## International Nucleotide Sequence Database collaboration

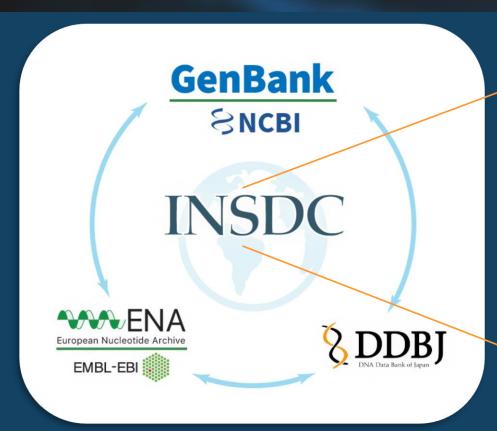

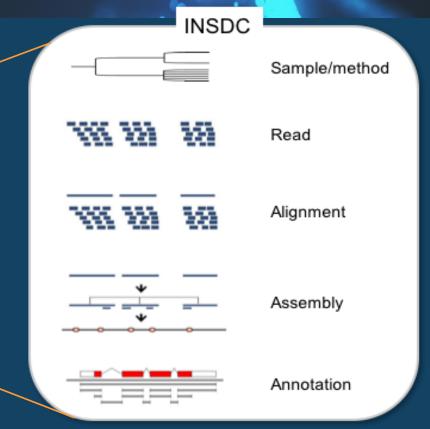

- Regular data exchange
- Embrace data standards
- Open and unrestricted access

- Globally comprehensive coverage
- Scientific database of record
- Public forum for the scientific process

## Benefits of PGI submission to NCBI

- Your data is valuable! NCBI working with submitters around the world to increase SARS-CoV-2 submission
  - Emerging variants worldwide tracked more easily with data from around the globe
- Put more open, public data into the hands of global researchers working on pandemic surveillance, response and therapeutics
- Establish submission workflows to make it easier to submit other types of sequence data post-pandemic

#### NCBI's archives

- Sequence Read Archive (SRA) The largest publicly-available repository of next generation sequence (NGS) data
- GenBank Archive of assembled nucleotide sequence data and annotations with descriptive metadata including genome and transcriptome assemblies

#### **Metadata Resources**

- BioProject Collection of biological data related to an initiative which provides users with links to the diverse data types generated for that project
- BioSample Stores descriptive information about biological materials used in experimental assays

#### SRA

Submit unassembled reads of SARS-CoV-2 with BioProject, BioSample, metadata and Next-Generation Sequencing (NGS) NGS files.

Accessions in 2 hrs. (avg)

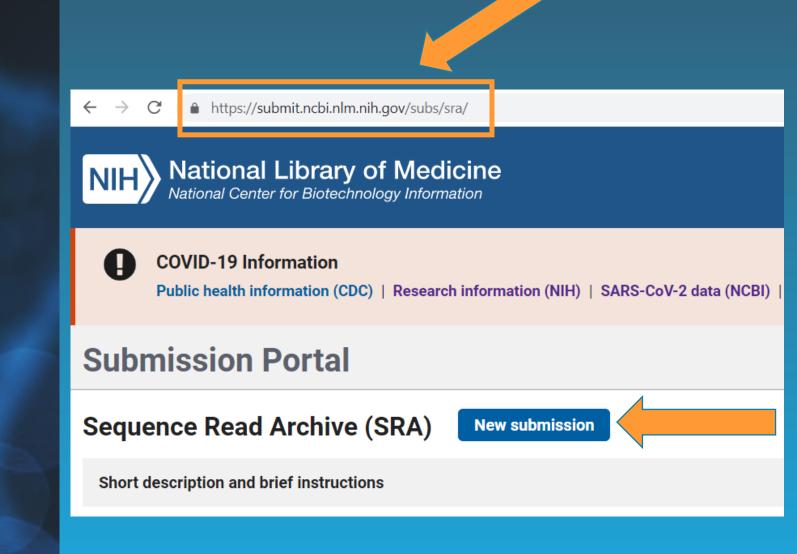

## Getting started with SRA submission

- Guided workflow on web
- Register BioProject & BioSample during SRA submission
- Complete a few easy steps:
  - Submitter, general info
  - BioProject / BioSample
  - Metadata
  - File upload

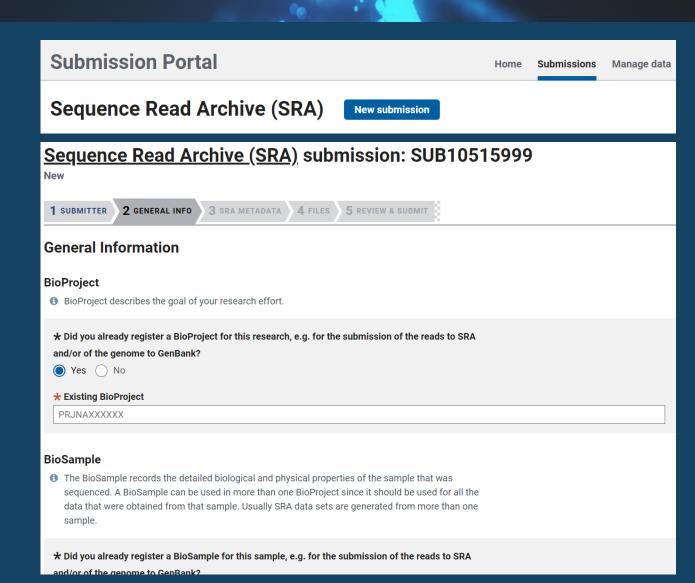

#### BioProject & BioSample: Connect your data

We encourage you submit to SRA and GenBank!

- BioProjects are a description of your study and a single place to find links to the archived data for that study.
- BioSamples describe the biologically, or physically, unique specimen that was sequenced.
  - Use the same BioSample in both your SRA and GenBank submissions

#### SARS-CoV-2 BioSample packages

- "Packages" are a collection of attributes to help submitters & researchers
- Select the "SARS-CoV-2 clinical or hostassociated package" as your BioSample type
- Specific to SARS-CoV-2 BioSamples
  - Source host, location, isolation, etc.
  - Host travel history (location and dates)
  - Prior infection
  - Antiviral treatment
  - •Cycle threshold value result from diagnostic SARS-CoV-2 RT-PCR test, e.g., 2

Preview BioSample packages at: <a href="https://submit.ncbi.nlm.nih.gov/biosample/template/">https://submit.ncbi.nlm.nih.gov/biosample/template/</a>

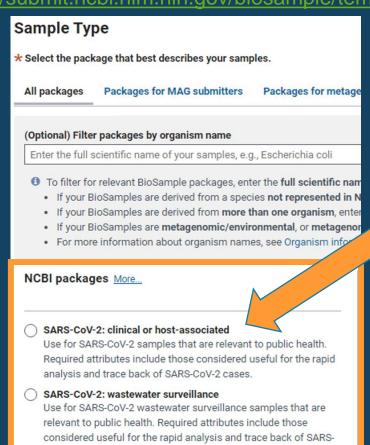

CoV-2 cases.

#### Adding SRA metadata

- Library ID
- Controlled vocabulary
  - Library strategy
  - Library source
  - Library selection
  - Library layout
  - Instrument platform and model

#### An editable table in SRA submission works like Microsoft Excel

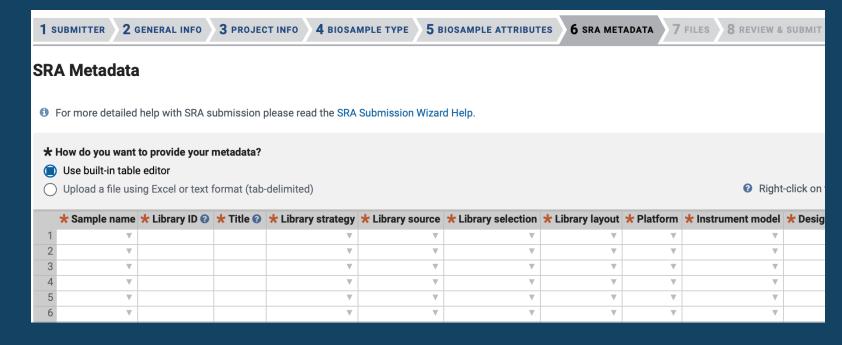

#### Uploading files to SRA

- Flexible file upload options
  - Command line Aspera
  - Web browser or FTP
  - Cloud-based: Transfer from Amazon Web Services (AWS), Google Cloud Platform (GCP) buckets
- Create a preload folder in advance of, or during, submission

When you select an option, the screen will refresh to provide prompts that help you move forward

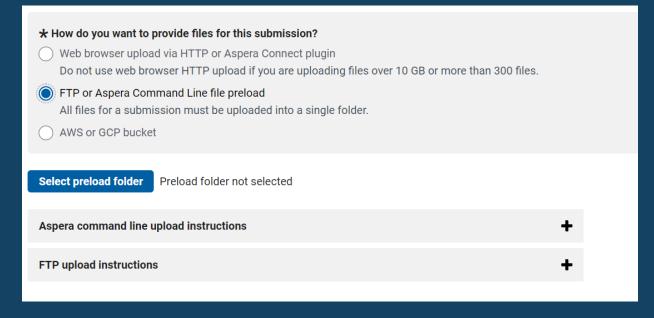

# Human read removal available to remove host reads from SARS-CoV-2 sequences

- The human read removal tool (HRRT) outputs a sequence file in which all reads that are identified as potentially of human origin are removed
  - https://github.com/ncbi/sra-human-scrubber
- Based on the SRA Taxonomy Analysis Tool https://doi.org/10.1101/2021.02.16.431451
- Notify the SRA when your submission completes to have your reads screened

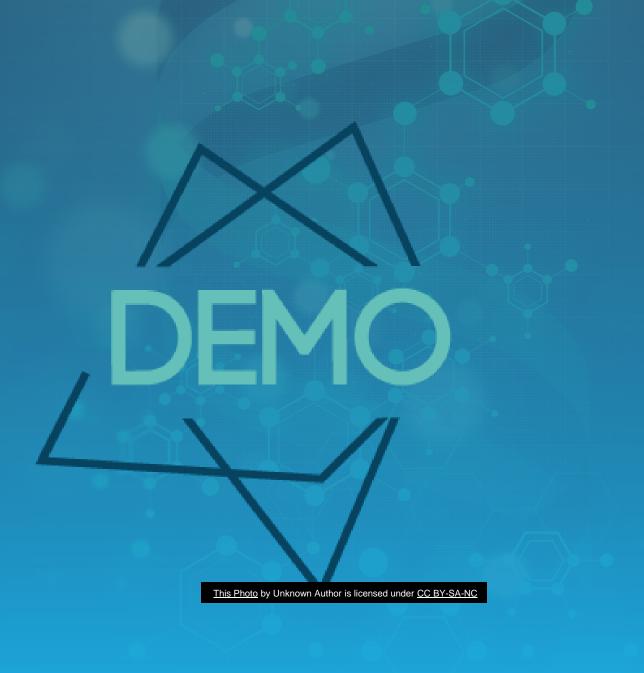

#### GenBank

Submit assembled reads of SARS-CoV-2 with FASTA files and source metadata.

Gene annotation for SARS-CoV-2 is not required.

Accessions in 2 hrs. (avg)

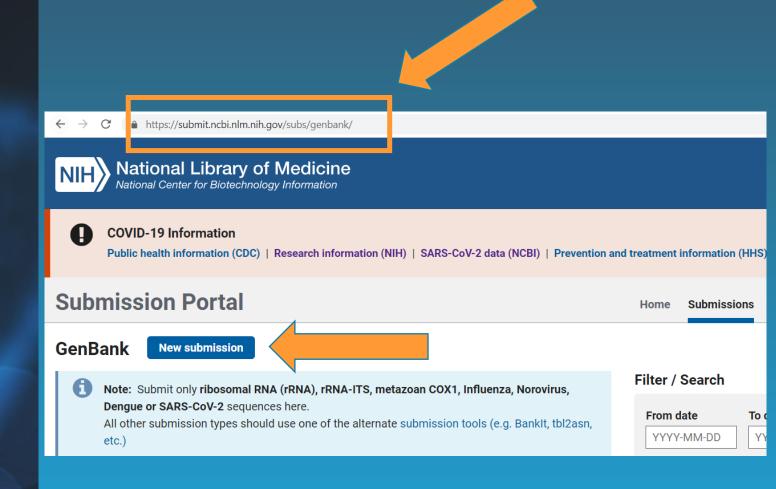

## Submitting assembled sequences

This onboarding site helps you prepare to submit

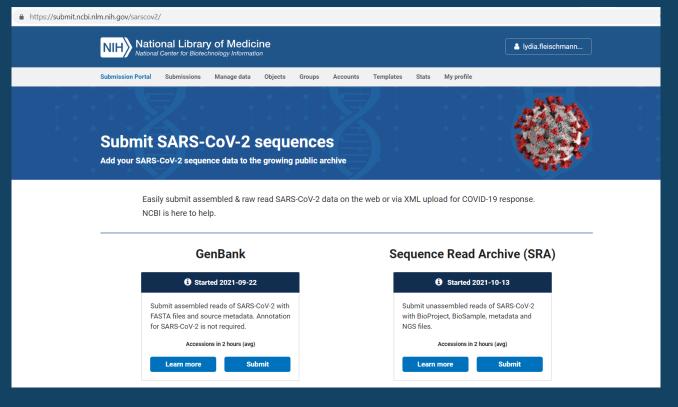

- Requirements: FASTA, source table, submitter information
- BioProject, BioSample and SRA run accession listed in source table
- Reporting & quality checks to assist you in submission

# Viral Annotation DefineR (VADR) for annotation & sequence quality checks

#### Publicly-available tool <a href="https://github.com/ncbi/vadr">https://github.com/ncbi/vadr</a>

- General tool applicable to a wide variety of viruses, supporting submission automation & providing informative alert messages
- Provides consistent annotation, including mature peptides and RNA features
- Designed so parameters can be adjusted over time based on viral evolution

## Web submission to GenBank

- Forms prompt for required information
- Source information imported as table or can use editable table
- Interactive source and sequence validation
  - Country, date, isolate format
  - Sequence length and vector screening

#### Real-time validations guide you during submission

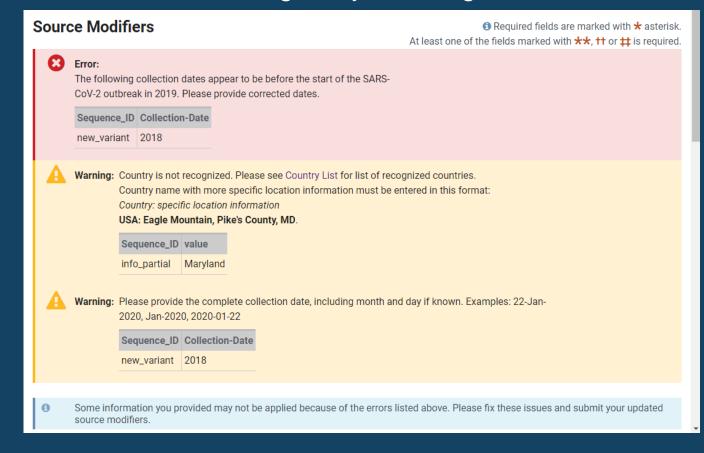

#### **Submission Portal view**

| 2 submissions |                         |        |       |                                                                                                    |           |        |
|---------------|-------------------------|--------|-------|----------------------------------------------------------------------------------------------------|-----------|--------|
| Submission \$ | Title <b>♦</b>          | Owner  | Group |                                                                                                    | Updated 📤 |        |
| SUB586031     | SARS-CoV-2              | yankie |       | <ul> <li>✓ GenBank: Processed     EU864955-EU864956</li> <li>3 files: <ul> <li>AccessionReport.tsv</li> <li>flatfile.txt</li> <li>email.txt</li> </ul> </li> </ul> |           | Dec 02 |
| SUB586032     | SARS-CoV-2 / frameshift | yankie |       | <ul> <li>GenBank: Error has errors 2 files: SUB586032-Report.html</li> <li>SUB586032-detailed-error-report.tsv</li> </ul>                                          | Fix       | Apr 07 |

Example view of GenBank SARS-CoV-2 submissions in Submission Portal. Fix option for errors

## Alert report

#### CDS Has Stop Codon

The predicted coding region contains an internal stop codon. This generally indicates errors in the nucleotide sequence or insufficient trimming of low quality sequence ends. Please upload the corrected sequences.

ERRORS CDS HAS STOP CODON WN - 2343INDEFINITE ANNOTATION START WN-2343 PEPTIDE TRANSLATION PROBLEM WN-2343 CDS HAS FRAMESHIFT WN-2343 UNEXPECTED LENGTH WN-2343

```
20892-6510, USA
           ##Assemblv-Data-START##
           Sequencing Technology :: Sanger dideoxy sequencing
           ##Assembly-Data-END##
EATURES
                    Location/Qualifiers
                    1..29902
                    /organism="Severe acute respiratory syndrome coronavirus
                    /mol type="genomic RNA"
                    /isolate="SARS-CoV-2/human/USA/3434354/2020"
                    /host="Homo sapiens"
                    /db xref="taxon:2697049"
                    /country="USA"
                    /collection date="2020-01"
                    266..21554
    gene
                    /gene="ORF1ab"
    CDS
                    join(266..13467,13467..21554)
                    /gene="ORF1ab"
                    /ribosomal slippage
                    /codon start=1
                    /product="ORF1ab polyprotein"
                    translation="MESLVPGFNEKTHVOLSLPVLOVRDVLVRGFGDSVEEVLSEARO/
                    HLKDGTCGLVEVEKGVLPQLEQPYVFIKRSDARTAPHGHVMVELVAELEGIQYGRSGE
                    TLGVLVPHVGEIPVAYRKVLLRKNGNKGAGGHSYGADLKSFDLGDELGTDPYEDFQEN
                    WNTKHSSGVTRELMRELNGGAYTRYVDNNFCGPDGYPLECIKDLLARAGKASCTLSEQ
                    LDFIDTKRGVYCCREHEHEIAWYTERSEKSYELQTPFEIKLAKKFDTFNGECPNFVFP
                    LNSIIKTIQPRVEKKKLDGFMGRIRSVYPVASPNECNQMCLSTLMKCDHCGETSWQTG
                    DFVKATCEFCGTENLTKEGATTVVTYPKMLLLKFIVQHVTIQK*DLSIVLPNTIMNLA
                    *KPFFVRVVALLPLEAVCSLMLVAITSVPIGFHVLALT*VVTIQVLLEKVPKVLMTTF
                    LKYSKKRKSTSILLVTLNLMKRSPLFWHLFLLPQVLLWKL*KVWIIKHSNKLLNPVVI
                    LKLQKEKLKKVPGILVNRNQY*VLFMHLHQRLLVLYDQFSPALLKLLKILCVFYRRPL
                    *QY*MEFHSIH*DSLML*CSHLIWLLTI*L*WPTLQVVLFS*LRSG*LTSLALFMKNS
                    NPSLIGLKRSLRKV*SFLETVGKLLNLSQPVLVKLSVDKLSPVQRKLRRVFRHSLSL*
                    INFWLCVLTLSLLVELNLKP*I*VKHLSRTQRDCTESVLNPEKKLAYSCL*KPQKKLS
                    S*REKHFPQKC*QRKLS*KLVIYNH*NNLLVKLLKLHWLVHQFVLTGLCCSKSKTQKS
                    TVPLHLI*W*QTIPSHSKAVHQQRLLLVMTL**KCKVTRV*ISLLNLMKGLIKYLMRS
                    ALPIQLNSVQK*MSSPVLWQMLS*KLCNQYLNYLHHWALI*MSGVWLHTTYLMSLVSL
                    NWLHICIVLSTLQMRMKKKVIVKKKSLSHQLNMSMVLKMITKVNLWNLVPLLLLFNLK
```

## Detailed report from VADR

| sequence | model    | feature-ty | feature-n  | error                | seq-coords | mdl-coords  | error-description     |             |             |              |             |              |             |             |              |      |
|----------|----------|------------|------------|----------------------|------------|-------------|-----------------------|-------------|-------------|--------------|-------------|--------------|-------------|-------------|--------------|------|
| WN-2343  | NC_04551 | CDS        | ORF1ab p   | CDS_HAS_STOP_CODON   | 13971399:+ | 13981400:   | in-frame stop codon   | exists 5' o | f stop posi | tion predic  | ted by ho   | mology to    | reference   | [TAG, shi   | fted S:2015  | 5,M: |
| WN-2343  | NC_04551 | CDS        | ORF1ab p   | POSSIBLE_FRAMESHIFT  | 2661333:+  | 2661334:+   | possible frameshift a | at 5' end o | f CDS [leng | th:1068; in  | serts:none  | e; deletes:  | S:1333,M:1  | .334(1); sh | ifted_fram   | e:1; |
| WN-2343  | NC_04551 | CDS        | ORF1ab p   | INDEFINITE_ANNOTATIO | 2661332:+  | 266266:+    | protein-based alignr  | nent does   | not exten   | d close end  | ough to nu  | cleotide-b   | ased aligni | ment 5' e   | ndpoint [10  | 67>5 |
| WN-2343  | NC_04551 | CDS        | ORF1ab p   | UNEXPECTED_LENGTH    | 26613467:+ | , 26613468: | length of complete o  | oding (CD   | S or mat_p  | eptide) fe   | ature is no | t a multiple | e of 3 [212 | 90]         |              |      |
| WN-2343  | NC_04551 | CDS        | ORF1a po   | CDS_HAS_STOP_CODON   | 13971399:+ | 13981400:   | in-frame stop codon   | exists 5' o | f stop posi | tion predic  | ted by hor  | mology to    | reference   | [TAG, shi   | fted S:12083 | 3,M: |
| WN-2343  | NC_04551 | CDS        | ORF1a po   | POSSIBLE_FRAMESHIFT  | 2661333:+  | 2661334:+   | possible frameshift   | at 5' end o | f CDS [leng | th:1068; in  | serts:none  | e; deletes:  | S:1333,M:1  | .334(1); sh | ifted_fram   | e:1; |
| WN-2343  | NC_04551 | CDS        | ORF1a po   | INDEFINITE_ANNOTATIO | 2661332:+  | 266266:+    | protein-based alignr  | nent does   | not exten   | d close end  | ough to nu  | cleotide-b   | ased aligni | ment 5' e   | ndpoint [10  | 67>5 |
| WN-2343  | NC_04551 | CDS        | ORF1a po   | UNEXPECTED_LENGTH    | 26613482:+ | 26613483:   | length of complete of | oding (CD   | S or mat_p  | eptide) fe   | ature is no | t a multiple | e of 3 [132 | 17]         |              |      |
| WN-2343  | NC_04551 | mat_pept   | leader pro | PEPTIDE_TRANSLATION_ | -          | -           | mat_peptide may no    | t be trans  | lated beca  | use its pare | ent CDS ha  | s a probler  | n [-]       |             |              |      |
| WN-2343  | NC_04551 | mat_pept   | nsp2       | PEPTIDE_TRANSLATION_ | _          | -           | mat_peptide may no    | t be trans  | lated beca  | use its pare | ent CDS ha  | s a probler  | n [-]       |             |              |      |
| WN-2343  | NC_04551 | mat_pept   | nsp2       | UNEXPECTED_LENGTH    | 8062718:+  | 8062719:+   | length of complete o  | oding (CD   | S or mat_p  | eptide) fe   | ature is no | t a multiple | e of 3 [191 | 3]          |              |      |
| WN-2343  | NC_04551 | mat_pept   | nsp3       | PEPTIDE_TRANSLATION_ | _          | -           | mat_peptide may no    | t be trans  | lated beca  | use its pare | ent CDS ha  | s a probler  | n [-]       |             |              |      |
| WN-2343  | NC_04551 | mat_pept   | nsp4       | PEPTIDE_TRANSLATION_ | -          | -           | mat_peptide may no    | t be trans  | lated beca  | use its pare | ent CDS ha  | s a probler  | n [-]       |             |              |      |
| WN-2343  | NC_04551 | mat_pept   | 3C-like pr | PEPTIDE_TRANSLATION_ | -          | -           | mat_peptide may no    | t be trans  | lated beca  | use its pare | ent CDS ha  | s a probler  | n [-]       |             |              |      |
| WN-2343  | NC_04551 | mat_pept   | nsp6       | PEPTIDE_TRANSLATION_ | _          | -           | mat_peptide may no    | t be trans  | lated beca  | use its pare | ent CDS ha  | s a probler  | n [-]       |             |              |      |
| WN-2343  | NC_04551 | mat_pept   | nsp7       | PEPTIDE_TRANSLATION_ | _          | -           | mat_peptide may no    | t be trans  | lated beca  | use its pare | ent CDS ha  | s a probler  | n [-]       |             |              |      |
| WN-2343  | NC_04551 | mat_pept   | nsp8       | PEPTIDE_TRANSLATION_ | _          | -           | mat_peptide may no    | t be trans  | lated beca  | use its pare | ent CDS ha  | s a probler  | n [-]       |             |              |      |
| WN-2343  | NC 04551 | mat pept   | nsp9       | PEPTIDE TRANSLATION  | _          | _           | mat peptide may no    | t be trans  | lated beca  | use its pare | ent CDS ha  | s a probler  | n [-]       |             |              |      |

Note on mutations in non-essential genes

#### **Programmatic submission**

- Available for GenBank & SRA submission
- Recommended if you submit a large volume of data, regularly
- Submission .xml file uploaded via FTP
- Accessions, files available on Submission Portal:

https://submit.ncbi.nlm.nih.gov/subs/api/

 Contact NCBI at the emails on the 'Help' slide to explore this option

#### Example GenBank XML for SARS-CoV-2

```
<?xml version="1.0"?>
<Submission>
 <Description>
    <Title>Submission title, ASCII characters only, 512 characters max</Title>
    <Comment>SARS-CoV-2 test submission</Comment>
    <Organization type="center" role="owner">
      <Name>account name</Name>
   </organization>
    <Hold release date="2024-05-25"/>
 </Description>
  <Action>
    <AddFiles target db="GenBank">
      <File file path="sarscov2.zip">
        <DataType>genbank-submission-package</DataType>
      </File>
      <a href="wizard">BankIt SARSCoV2 api</attribute></a>
      <a href="Attribute name="auto remove failed seqs">no</attribute>
        <SPUID spuid namespace="ncbi-sarscov2-genbank">2020-03-
04.sarscov2</SPUID>
      </Identifier>
   </AddFiles>
 </Action>
</Submission>
```

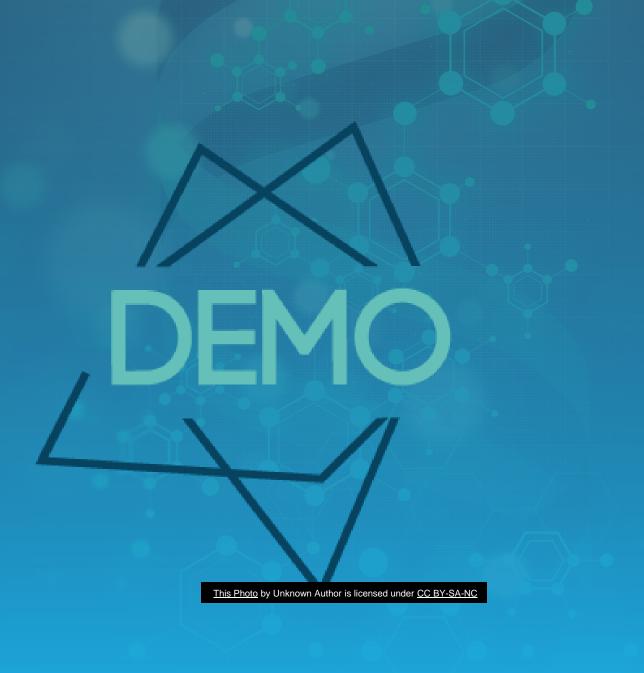

#### We're here for you!

- Submitter feedback has factored into numerous improvements during the pandemic
  - "Auto-remove" error sequences GenBank feature
  - VADR enhancements per virus evolution
  - FASTAedit command line tool
  - Programmatic submission option(s)
  - File upload drag-and-drop
  - Help documentation edits
- Always accepting volunteers for testing & feedback!

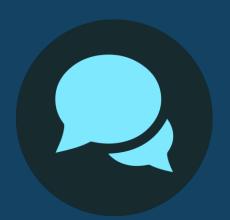

## Help

- Get started
  - https://submit.ncbi.nlm.nih.gov/sarscov2/
- NCBI is here to help with your submission!
  - GenBank <u>gb-admin@ncbi.nlm.nih.gov</u>
  - SRA <u>sra@ncbi.nlm.nih.gov</u>
  - VADR resources on GitHub <a href="https://github.com/ncbi/vadr">https://github.com/ncbi/vadr</a>

## Thank you!